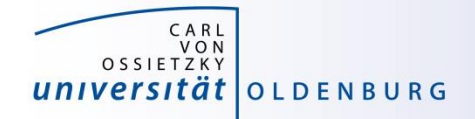

# Introduction to High-Performance Computing

Session 01 **Organization** Introduction to HPC

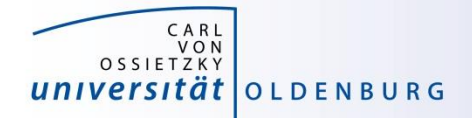

but before we begin…

## **Course Organisation**

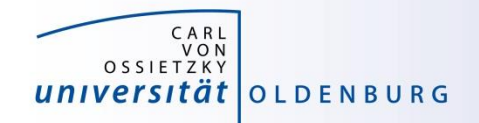

#### Contact Information

#### **Stefan Harfst (Scientific Computing)**

email: [stefan.harfst@uni-oldenburg.de](mailto:stefan.harfst@uni-oldenburg.de)

office: W03 1-139

web: <http://www.uni-oldenburg.de/fk5/wr/>

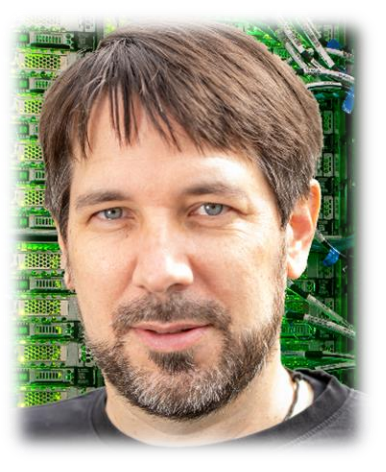

**Wilke Trei (ForWind)** email: [wilke.trei@forwind.de](mailto:wilke.trei@forwind.de) office: W33 3-323

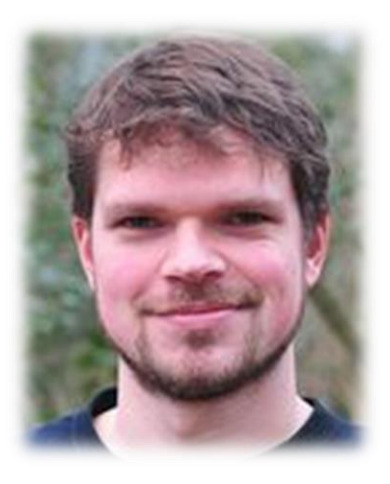

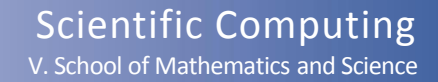

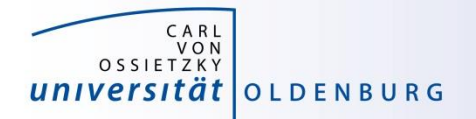

#### Course Organisation

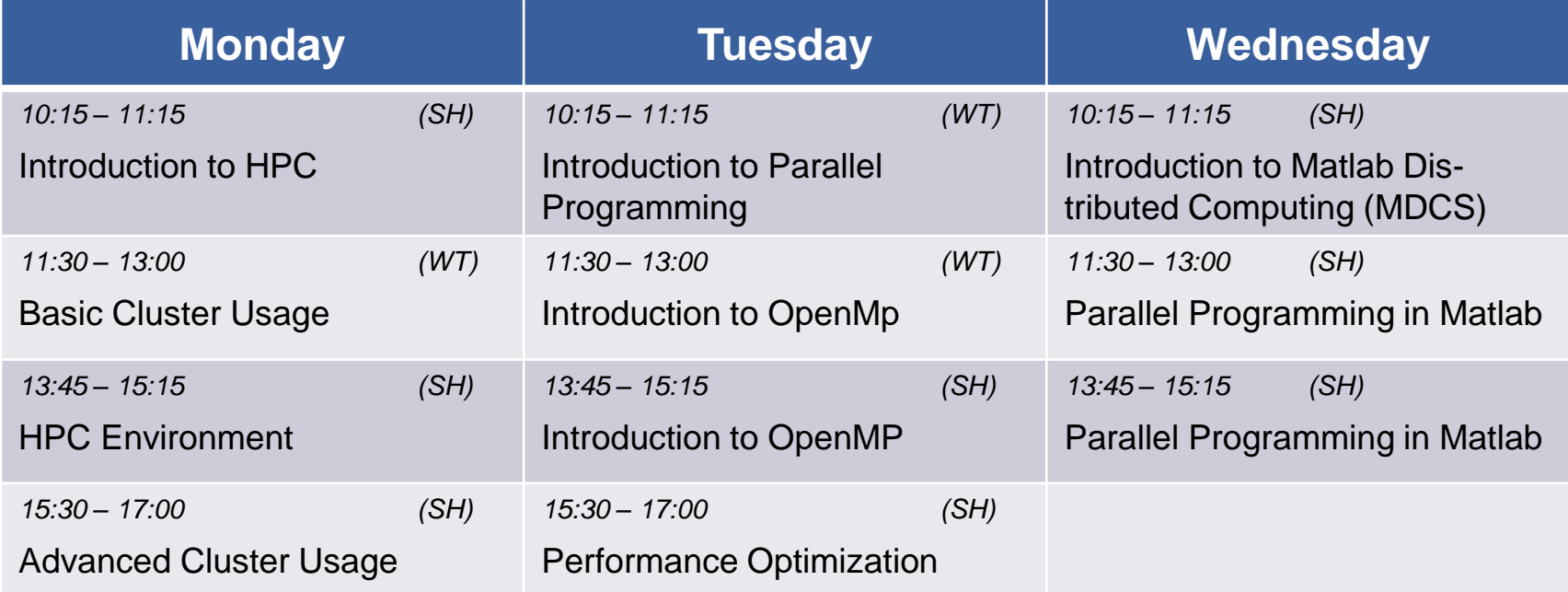

- times will probably change
- lectures and practical parts (on your own)
- slides and files for practical parts will be available in the Wiki, see [https://wiki.hpcuser.uni-oldenburg.de/index.php?title=HPC\\_Introduction](https://wiki.hpcuser.uni-oldenburg.de/index.php?title=HPC_Introduction)

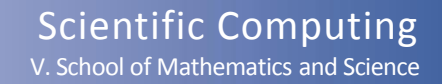

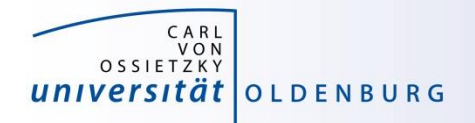

#### Hands-on Sessions

- we will be using the local HPC clusters CARL and EDDY
- if you don't have an account yet go to <http://www.uni-oldenburg.de/fk5/wr/>
	- there are useful links to request an account and also to the HPC wiki which is the central resource for information
	- if you are not a member of a research group you can choose "student" (can be changed later if needed)

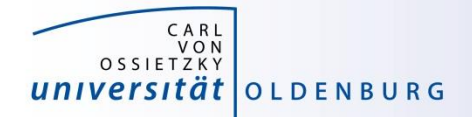

# **Introduction HPC**

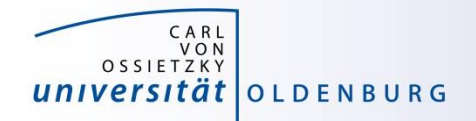

### What is High-Performance Computing?

- possible answer:
	- if we ask google the first link says

"High Performance Computing most generally refers to the practice of aggregating computing power in a way that delivers much higher performance than one could get out of a typical desktop computer or workstation in order to solve large problems in science, engineering, or business."

([http://insidehpc.com/hpc-basic-training/what-is-hpc/\)](http://insidehpc.com/hpc-basic-training/what-is-hpc/)

– in short: use a big computer (HPC cluster) to solve a big problem

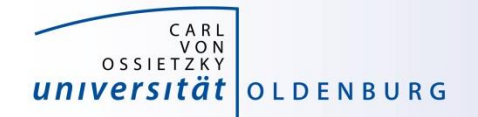

#### What is High-Performance Computing?

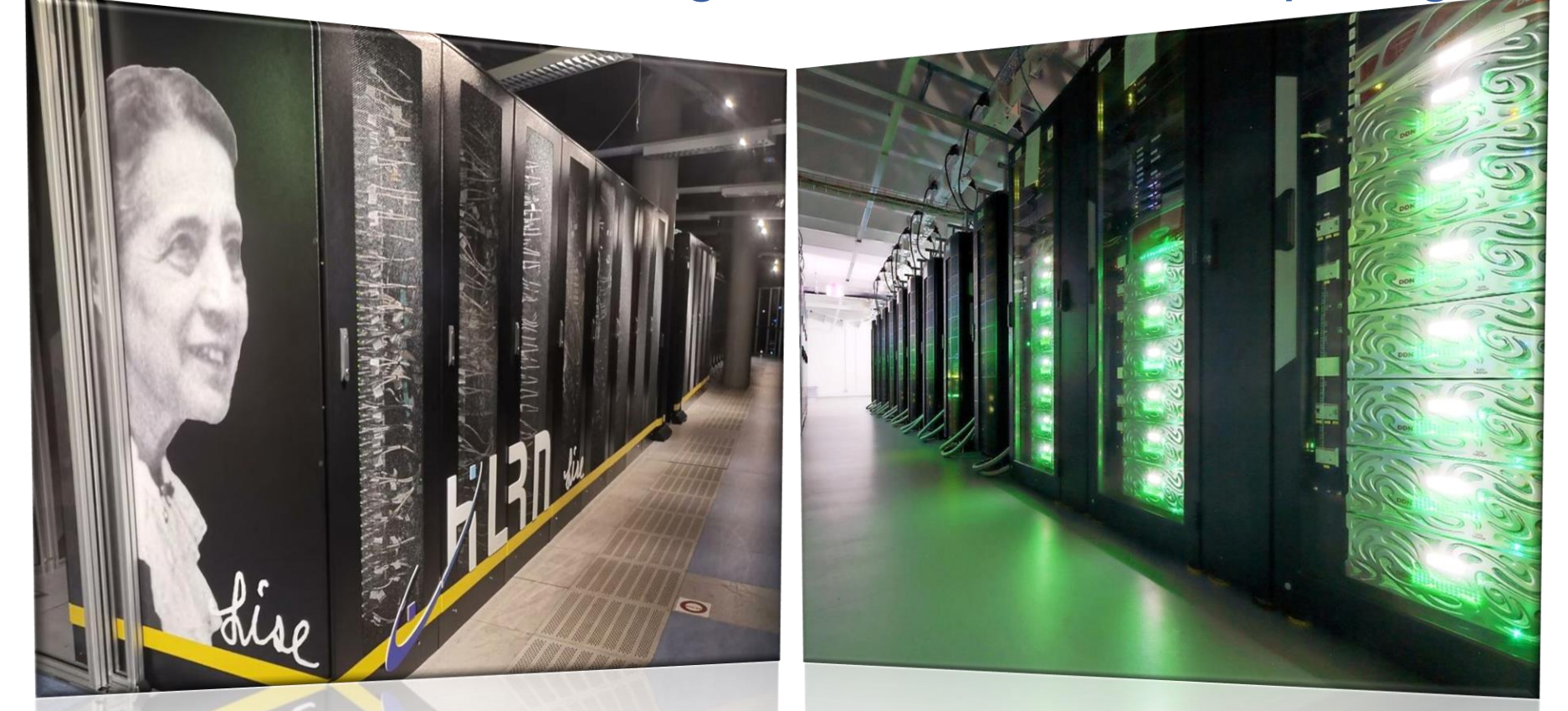

Supercomputers [LISE](https://top500.org/system/179702/) [\(Lise Meitner\)](https://en.wikipedia.org/wiki/Lise_Meitner) and [EMMY](https://top500.org/system/179883/) [\(Emmy Noether\)](https://en.wikipedia.org/wiki/Emmy_Noether) @ [HLRN](https://www.hlrn.de/) (ranked in places 55 and 47 in the [Top500](https://top500.org/) in [November 2020](https://top500.org/lists/top500/list/2020/11/))

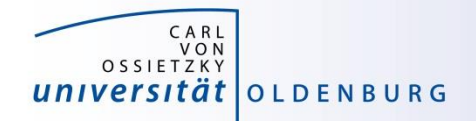

### What is High-Performance Computing?

- another answer:
	- "computing at the bottleneck" (from G. Hager @ RRZE, see [https://www.rrze.fau.de/dienste/arbeiten-rechnen/hpc/HPC4SE/\)](https://www.rrze.fau.de/dienste/arbeiten-rechnen/hpc/HPC4SE/)
	- what is the optimal performance I can achieve on a single core or a multi-core processor?
	- what is the limiting factor? e.g. CPU-speed vs. memory access

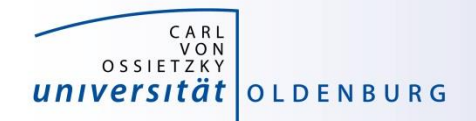

## High-Performance Computing (HPC)

- why HPC?
	- enables us to solve computationally intensive problems
- **requirements** 
	- understanding of the used computational architecture
	- identification of computing bottlenecks
	- parallelization and optimization of algorithms
- typical HPC resources
	- HPC Cluster (e.g. CARL and EDDY)
	- Grid-Computing (distributed resources, e.g. SETI@home)
	- GPUs

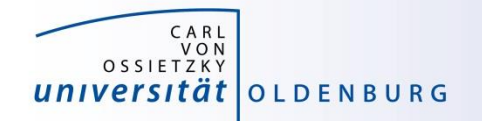

#### The Fastest Computers on Earth

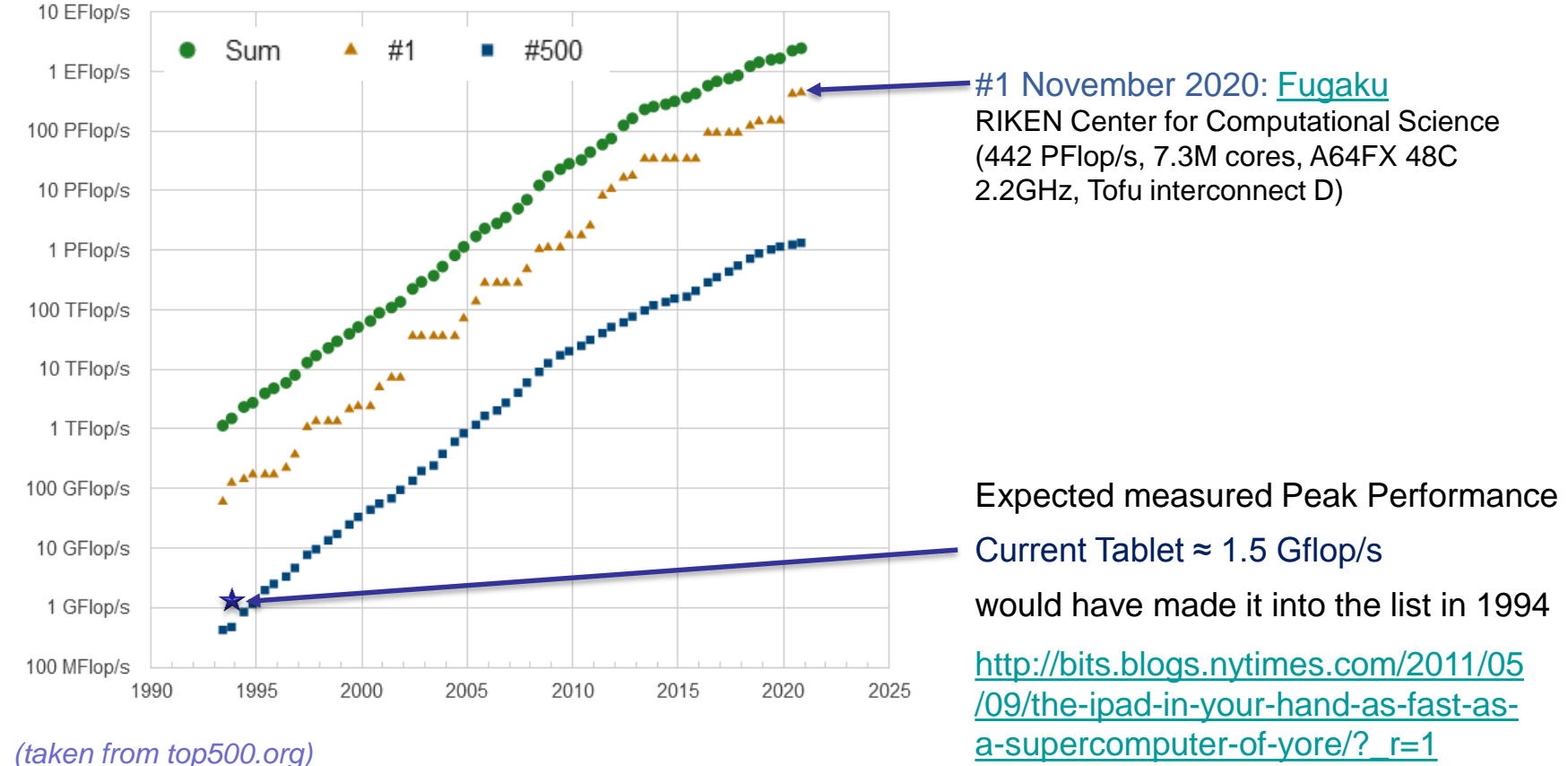

Performance

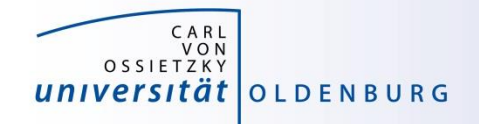

#### Moore's Law

- the number of transistors in a dense integrated circuit doubles every 12 to 24 months
- often interpreted as computing speed doubles every ~18 months
- empirical law and self-fulfilling prophecy
- Moore's Law must eventually break down

#### there are indications that we are already seeing the end of Moore's Law

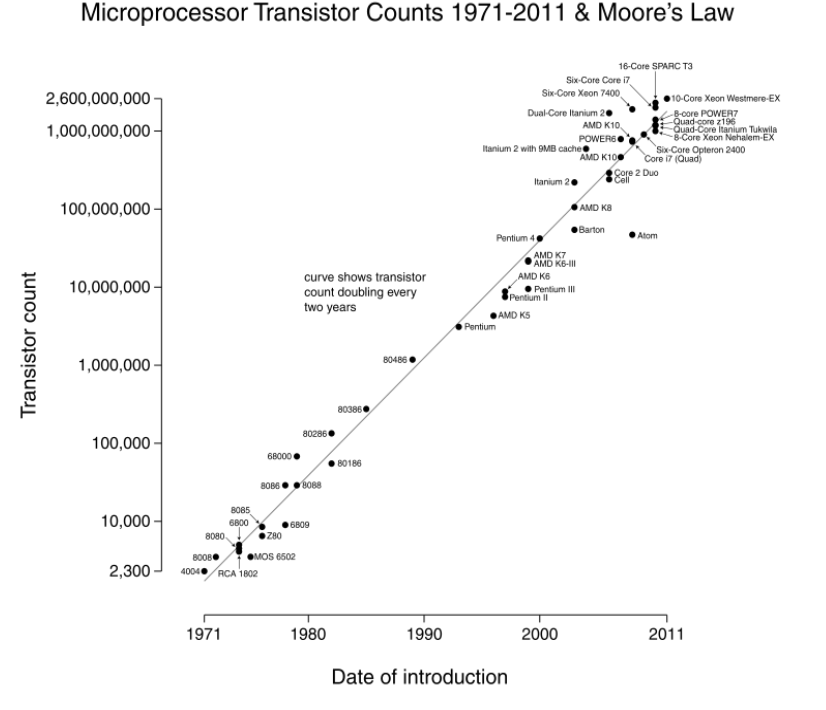

*(taken from Wikipedia)*

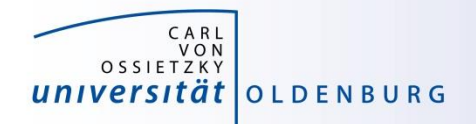

### The End of Moore's Law?

- see e.g. [http://www.nature.com/news/the-chips-are](http://www.nature.com/news/the-chips-are-down-for-moore-s-law-1.19338)down-for-moore-s-law-1.19338
- it is probably not economic to shrink below a few nm
- what comes next?
	- not known yet but it will be interesting
	- one possible way is to go 3d, already seen in memory
	- quantum computer? see [https://singularityhub.com/2019/02/26/quantum-computing-now](https://singularityhub.com/2019/02/26/quantum-computing-now-and-in-the-not-too-distant-future)and-in-the-not-too-distant-future or [https://www.research.ibm.com/ibm-q/learn/what-is-quantum](https://www.research.ibm.com/ibm-q/learn/what-is-quantum-computing/)computing/

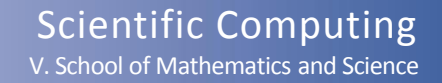

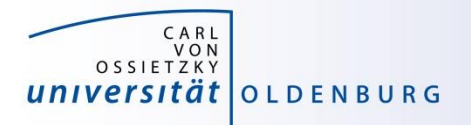

#### Parallelization

- parallelization is needed if the computational power of a single computer is not enough
	- distribution of data and/or work among several computers
	- different strategies depending on the problem at hand and also the available parallel architecture
	- parallel computing is very important today and will be more important in the future
	- modern PCs have multiple core CPUs  $\rightarrow$  can be utilized by parallel applications

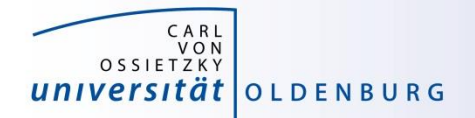

#### 42 Years of Microprocessor Trend Data

<https://github.com/karlrupp/microprocessor-trend-data>

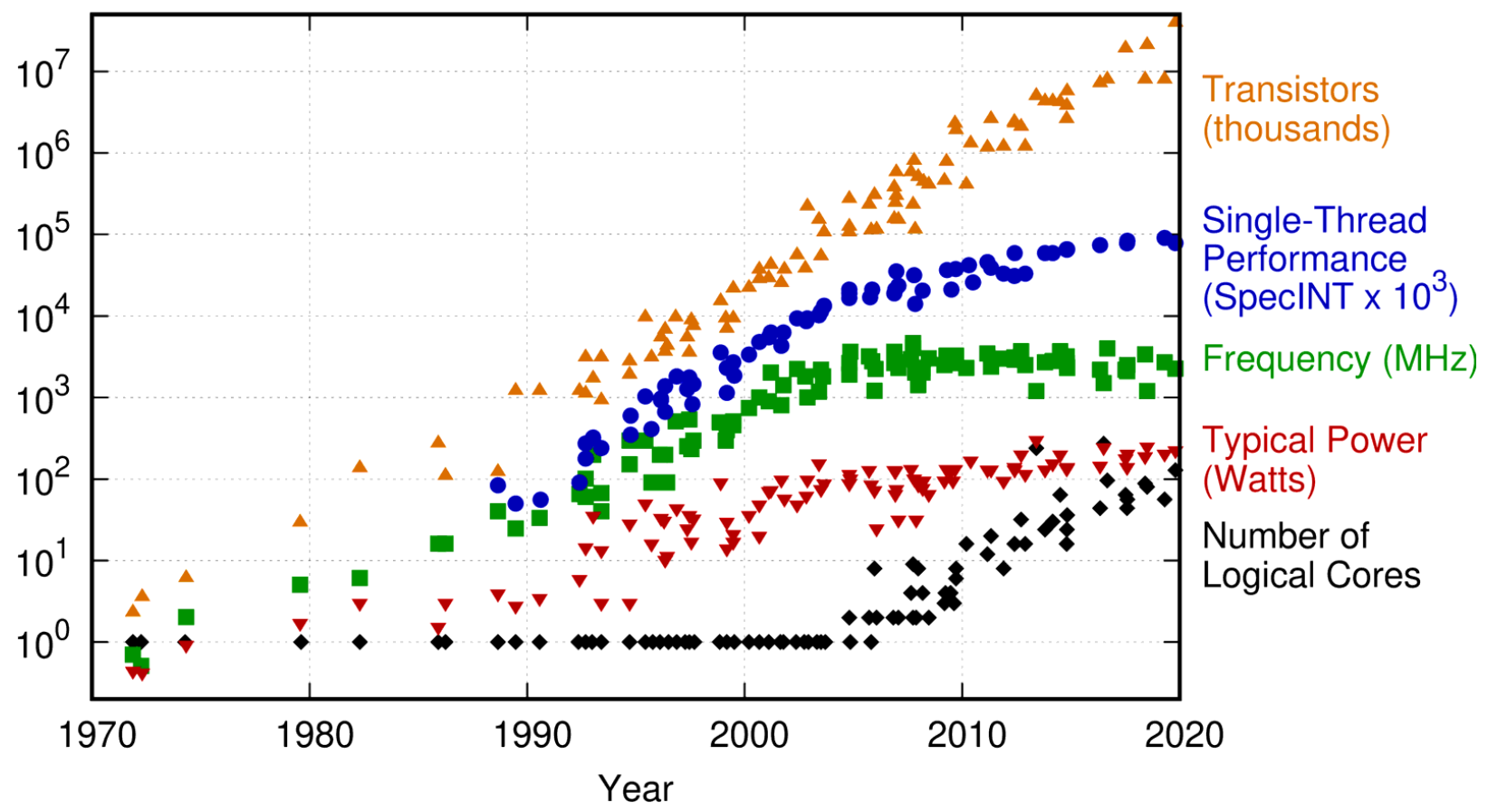

Original data up to the year 2010 collected and plotted by M. Horowitz, F. Labonte, O. Shacham, K. Olukotun, L. Hammond, and C. Batten New plot and data collected for 2010-2019 by K. Rupp

15.03.2021 Introduction to HPC - Session 01 15

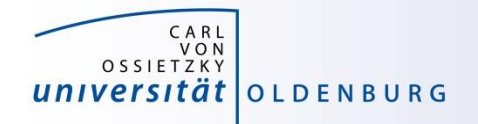

- the knowledge of the underlying parallel architecture is important
	- allows to write more efficient code
	- avoid bottlenecks
	- understand the limiting factors for performance
- typical HPC cluster (e.g. CARL and EDDY)
	- multi-core CPU
	- multi-socket node
	- many nodes with node interconnect

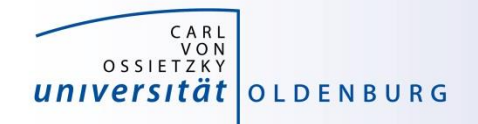

- multi-core CPU
	- contains several cores (currently up to 48 or so)
	- cores connected to caches for fast memory access, low latency (order of ten times faster than direct memory access)
	- cache coherence

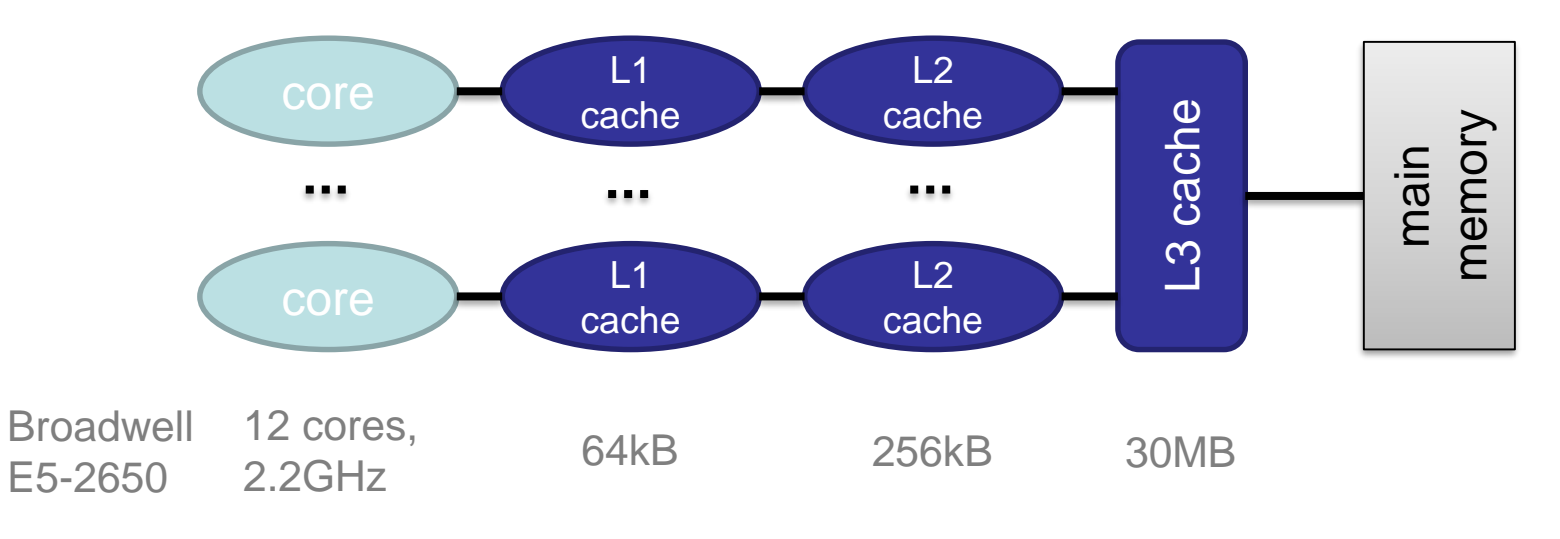

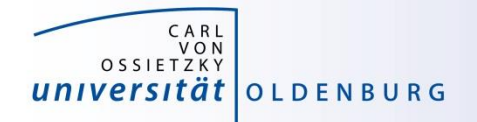

- how to **get** information about node architecture?
	- tools exist, e.g. hardware locality (hwloc) software, see example:

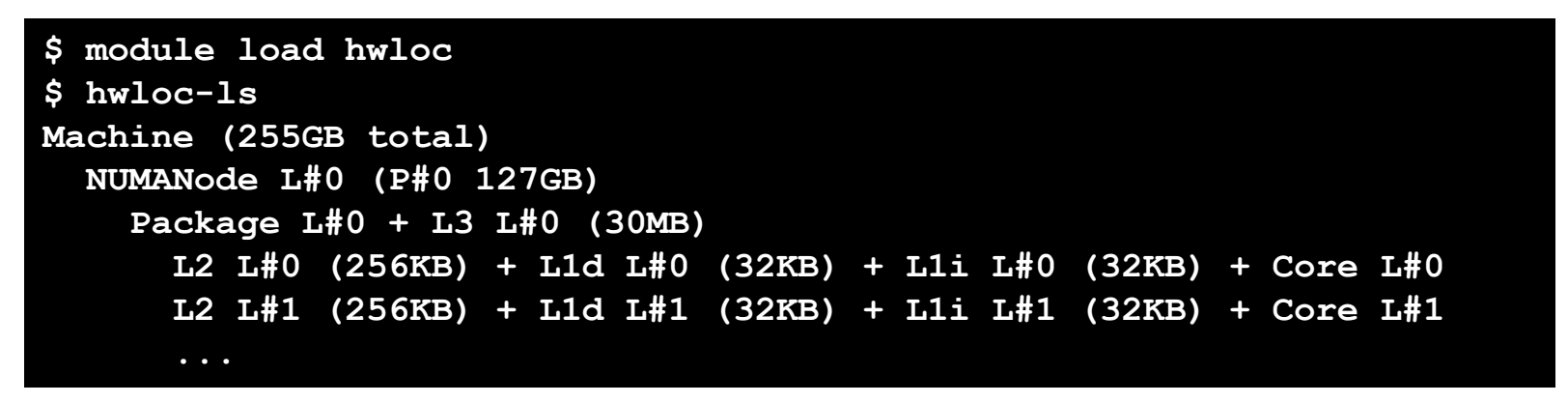

- how to **use** information about node architecture?
	- optimize cache usage
	- make decision about binding processes to cores

not trivial to do, best to rely on tested libraries and default settings, start to care when your application is slower than expected

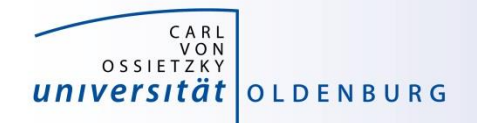

- multi-core CPU
	- number of cores increases, drives the performance increase
	- uniform memory access (UMA)
	- each core can execute single instructions on multiple data (SIMD), e.g. SSE, AVX, AVX2
	- clock frequency stagnates or even decreases (thermal effects)
	- computations can be limited by memory access (band width) or by the number of instructions per cycle

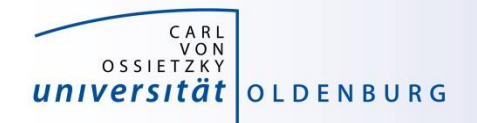

- multi-socket node
	- several CPUs on a single main board
	- each CPU has access to its own main memory and cache levels
	- different, non-uniform memory access (NUMA)
	- with cache coherence  $\rightarrow$  ccNUMA

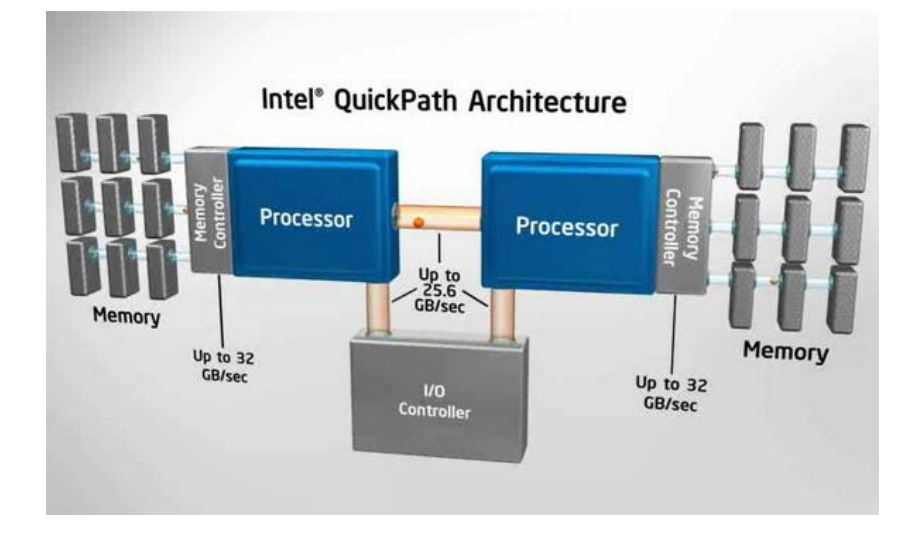

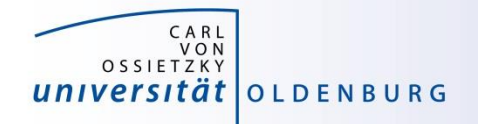

- multi-computer
	- many (ccNUMA) nodes
	- distributed memory
	- node interconnect

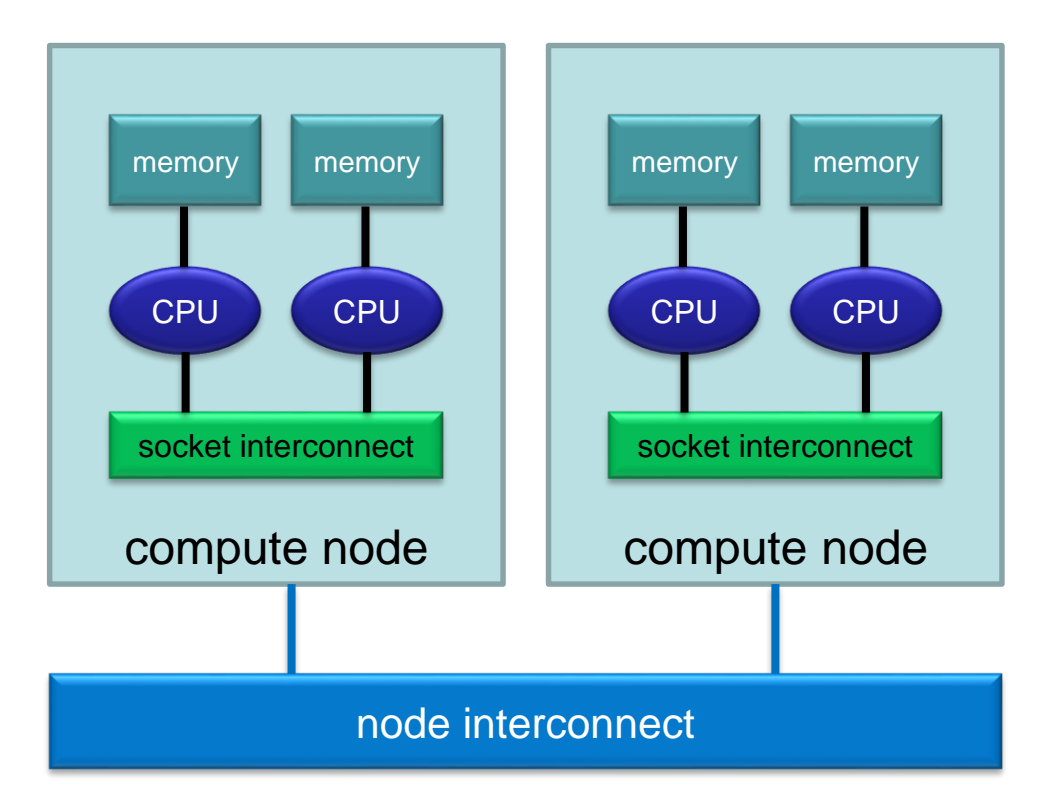

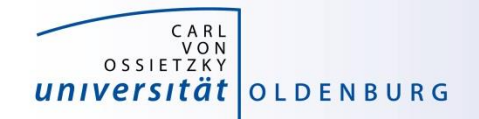

**HPC** cluster

#### HPC Cluster

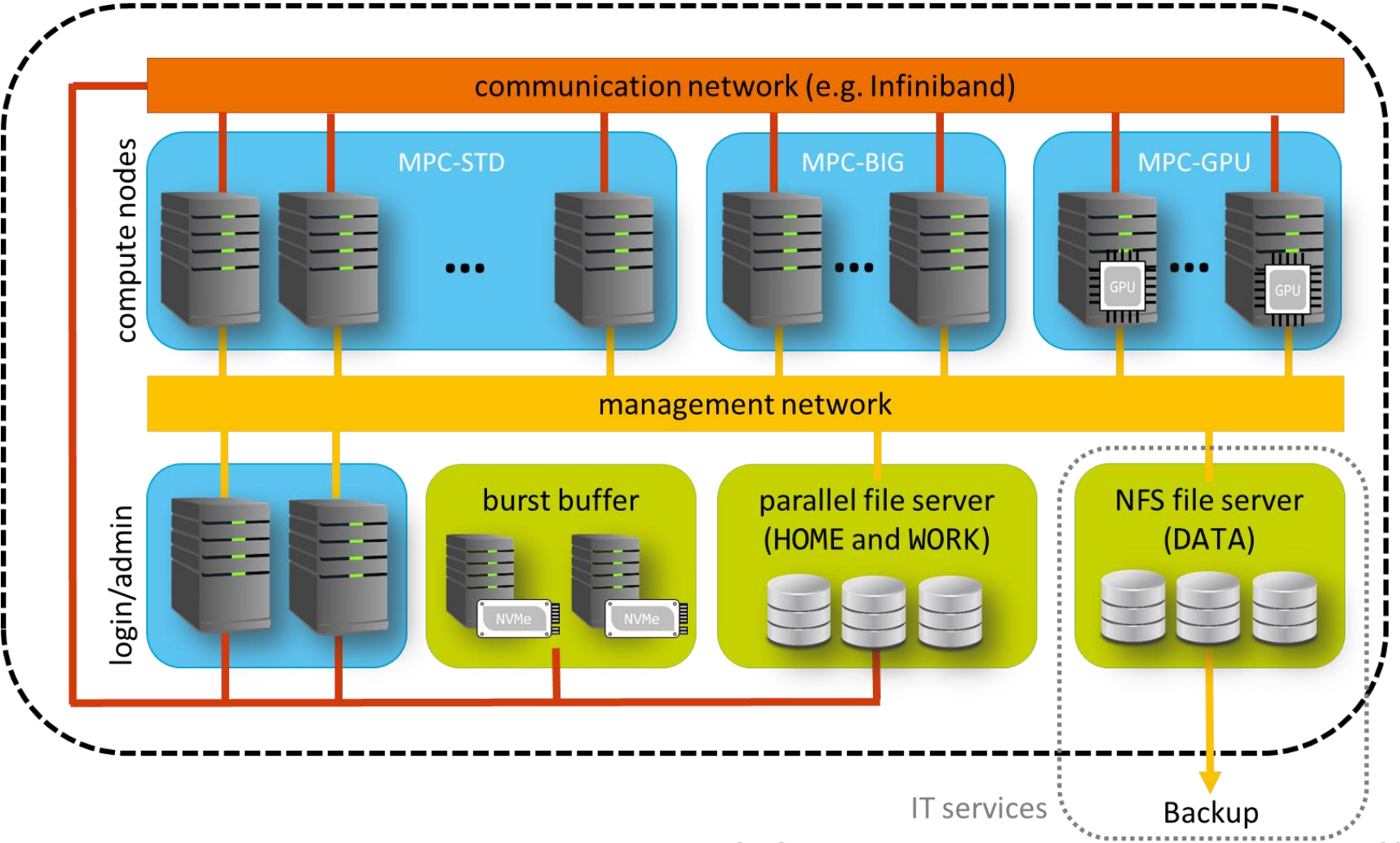

<sup>15.03.2021</sup> Introduction to HPC - Session 01 22

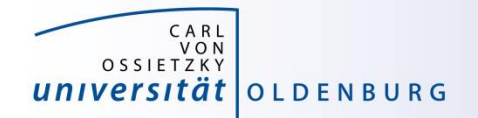

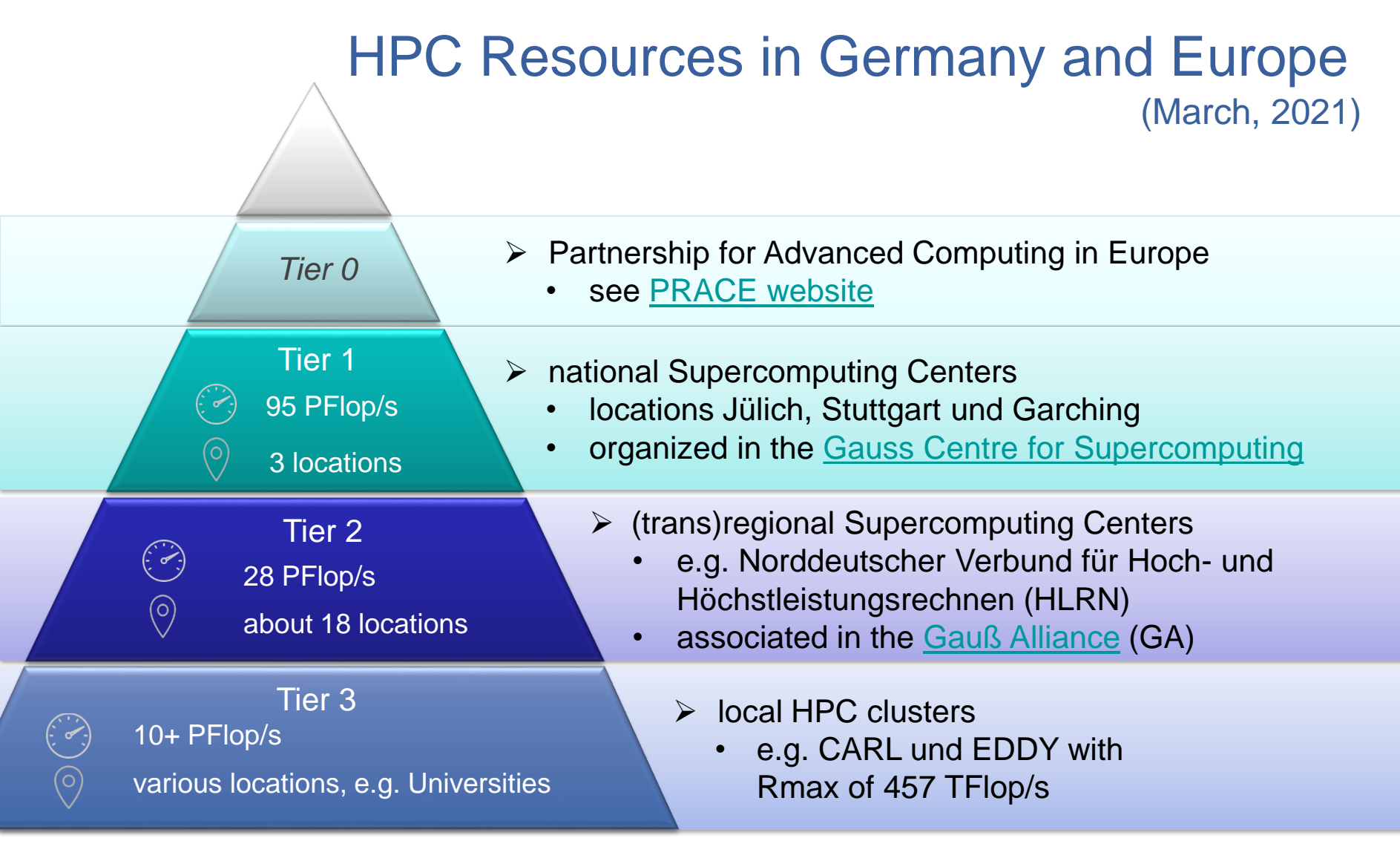

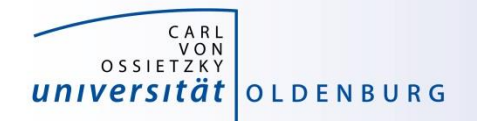

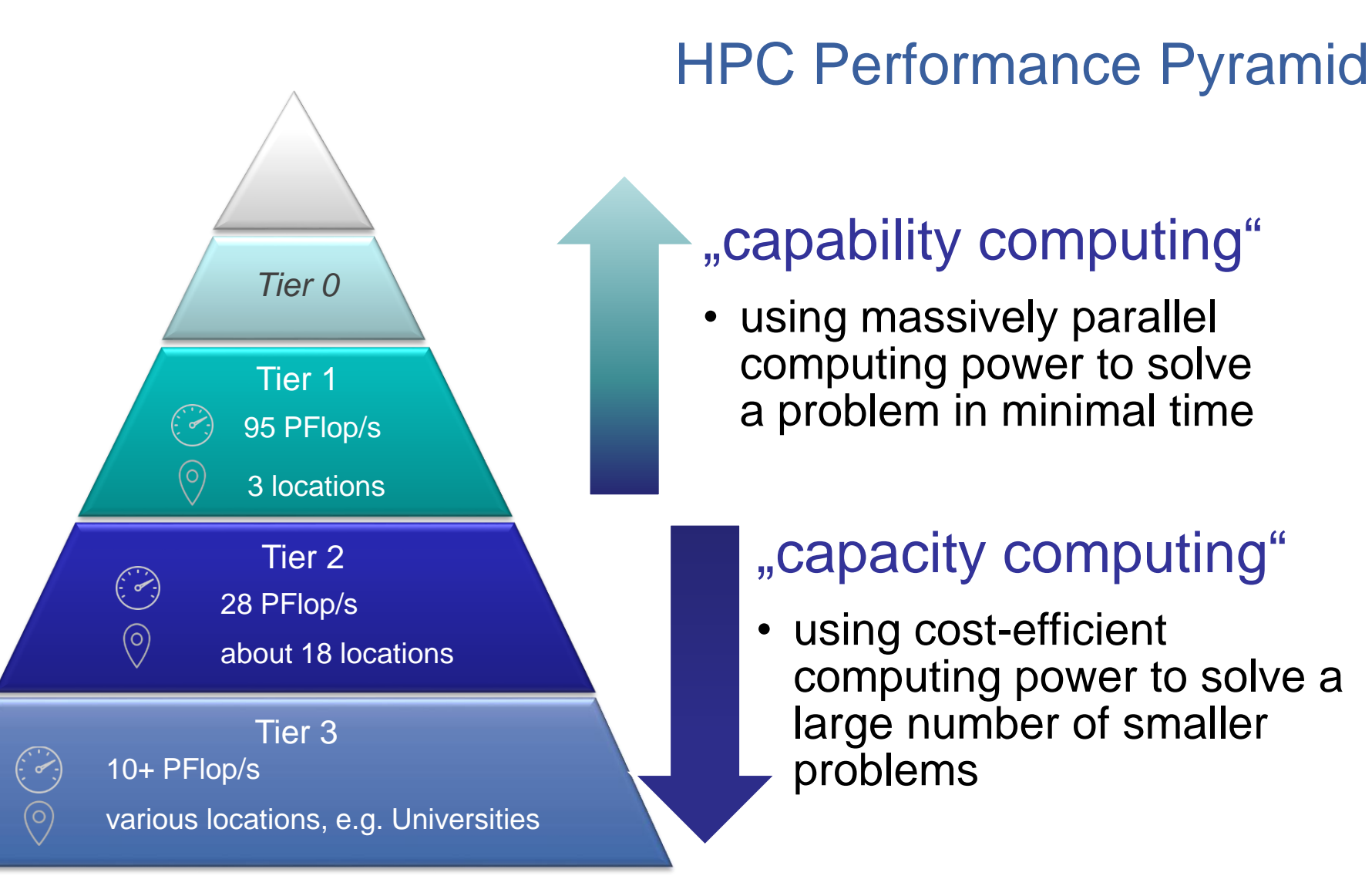

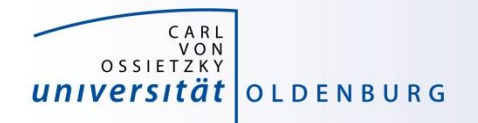

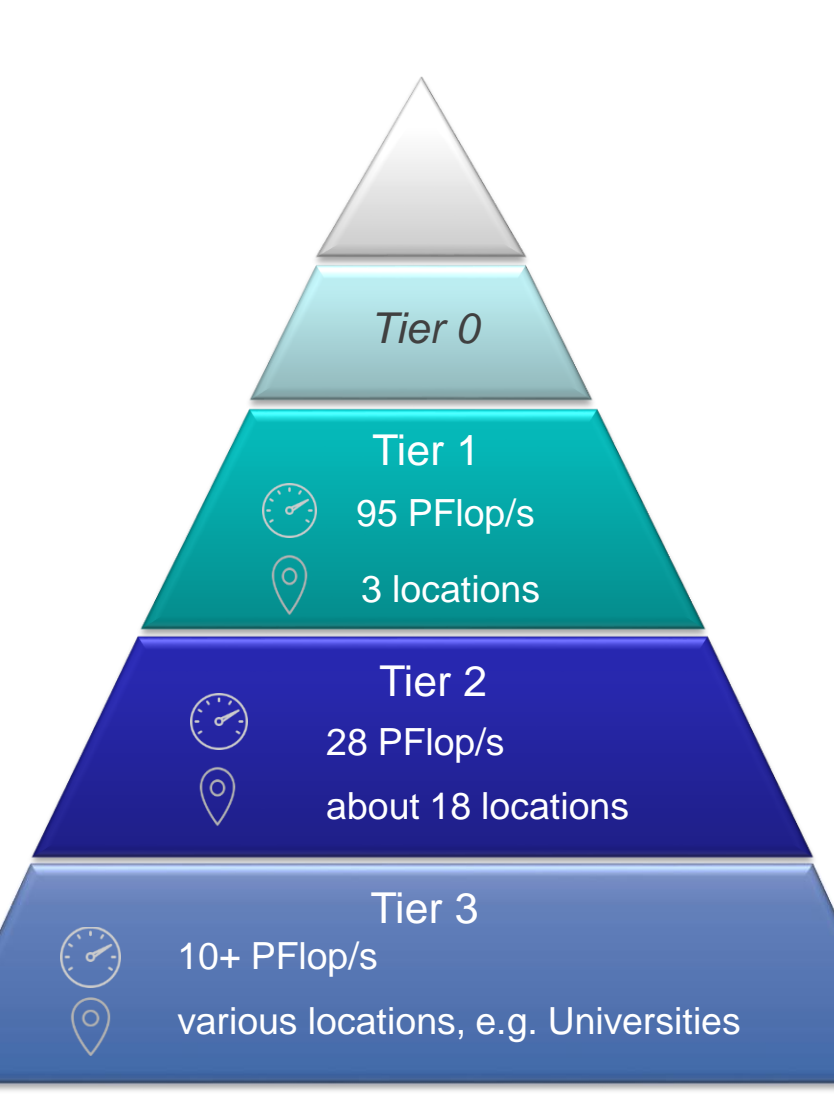

## HPC Performance Pyramid

- permeability between the levels
	- preparation of projects on the lower levels
	- development of algorithms on the lower levels ("capabilty test computing")
	- transfer of knowledge in both directions
	- special requirements can be better fulfilled in the lowest tier
	- education and training from the bottom to the top

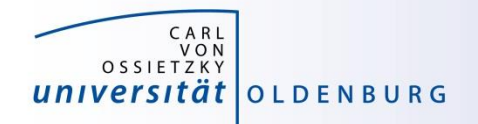

#### Accessing HPC Resources

- researchers at UOL can always use CARL and EDDY
- for larger projects you can apply for compute time at
	- HLRN
	- one of the Tier 1 centers
	- PRACE
- in 2020 NHR-grands have been awarded to eight supercompting centers
	- a new HPC infrastructure will be created to improve access to HPC resources
	- eventually you will be allowed to apply for compute time at all NHR centers

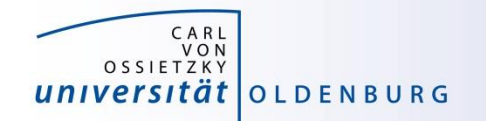

#### North German Supercomputing Alliance UND FÜR HOCH- UND HÖCHSTLEISTUNGSRECHNEN [\(HLRN\)](https://www.hlrn.de/?lang=en)

- supercomputing centers at two locations (Berlin and Göttingen)
	- two of the eight NHRs
	- large (25+) network of consultants for scientific computing and HPC
- two HPC clusters EMMY and LISE
	- fourth generation (HLRN-IV) became operational in 2019/20, total peak performance of more than 16 PFlop/s
	- $-$  EMMY: 974 compute nodes (2x Intel Cascade Lake, 48C @ 2.3 GHZ, 384+ GB RAM, OmniPath) 448 compute nodes (2x Intel Skylake, 20C @ 2.4 GHZ, 384+ GB RAM, OmniPath)
	- LISE: 1270 compute nodes (2x Intel Cascade Lake, 48C @ 2.3 GHZ, 384+ GB RAM, OmniPath)
- accessing HLRN (see [https://zulassung.hlrn.de/\)](https://zulassung.hlrn.de/)
	- request a user account (to prepare project proposal, valid for 9 months)
	- submit project proposal (dead-lines 28th of January, April, July, October)
	- compute time is allocated for one year (in form of NPLs per quarter)

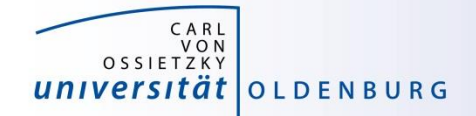

#### Scientific Computing V. School of Mathematics and Science

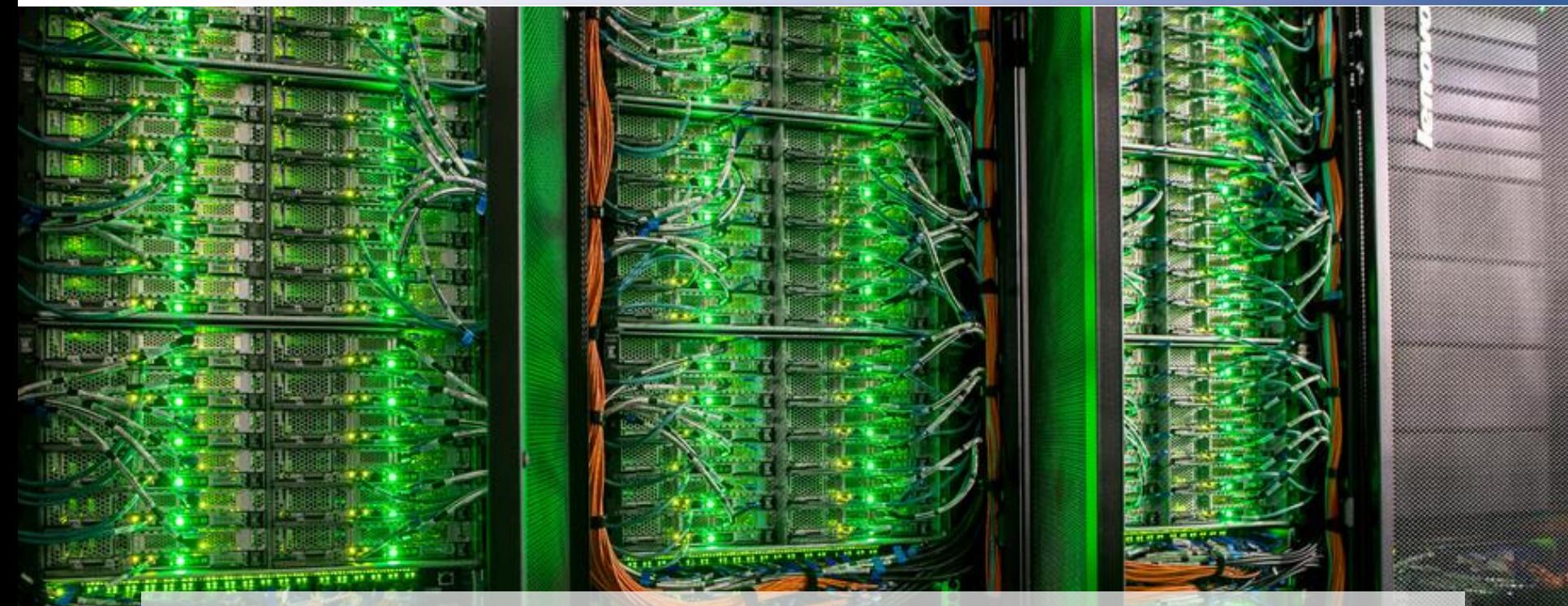

## **HPC Cluster at the University Oldenburg**

15.03.2021 **Introduction to HPC - Session 01** 28

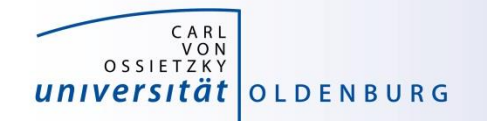

Scientific Computing V. School of Mathematics and Science

• the new hardware was delivered Aug 22nd, 2016

Delivery Day

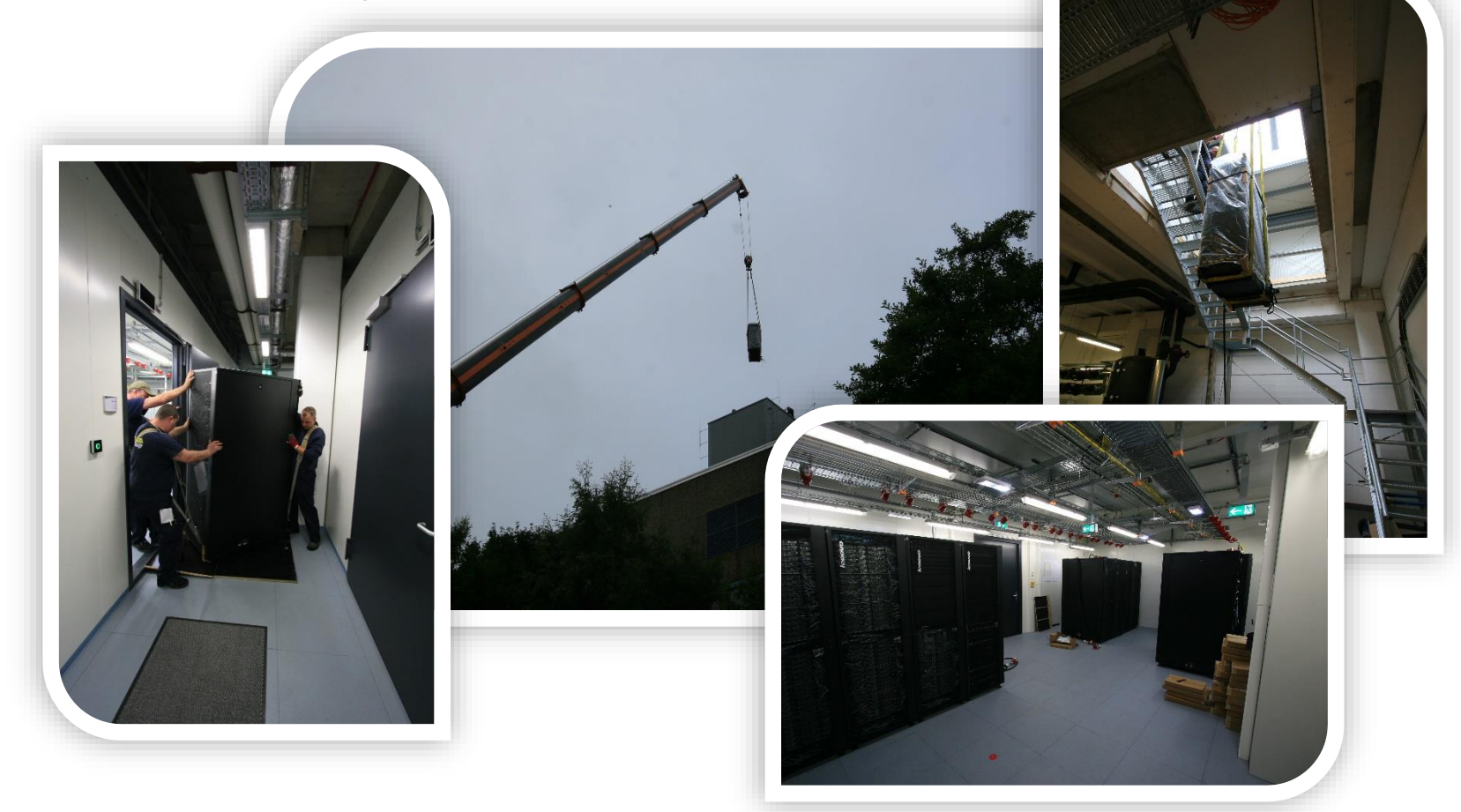

<http://www.uni-oldenburg.de/fk5/wr/aktuelles/artikel/art/neue-hochleistungsrechner-fuer-die-universitaet-oldenburg-2380/>

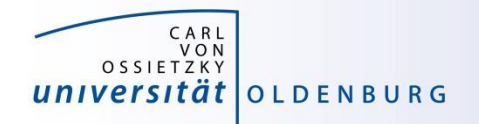

#### Overview New Hardware

- CARL
	- multi-purpose cluster as a basic computing resource
	- funded by the University/MWK and the DFG under grant number INST 184/157-1 FUGG (Forschungsgroßgerät nach Art. 91b GG)
- EDDY
	- CFD cluster for wind energy research
	- funded by the BMWi under grant number 0324005
- used as a shared HPC cluster
	- common infrastructure is shared (e.g. file systems, network)
	- shared administration

[http://wiki.hpcuser.uni-oldenburg.de/index.php?title=Acknowledging\\_the\\_HPC\\_facilities\\_2016](https://wiki.hpcuser.uni-oldenburg.de/index.php?title=Acknowledging_the_HPC_facilities_2016)

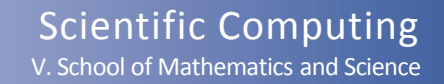

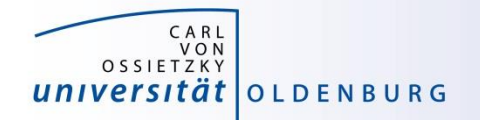

#### HPC Facilities @ University Oldenburg

- shared HPC cluster CARL/EDDY
	- close to 600 compute nodes
	- 4 login and 2 administration nodes
	- Infiniband FDR interconnect for parallel computing
	- 10/1GE network
	- parallel file system (GPFS) with 900TB capacity
	- NFS mounted central storage
	- Linux (RHEL) as OS
	- many scientific applications and libraries available
	- Job Scheduler (SLURM)

[https://wiki.hpcuser.uni-oldenburg.de/index.php?title=HPC\\_Facilities\\_of\\_the\\_University\\_of\\_Oldenburg\\_2016](https://wiki.hpcuser.uni-oldenburg.de/index.php?title=HPC_Facilities_of_the_University_of_Oldenburg_2016)

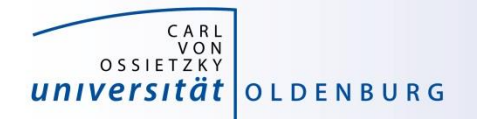

#### Schematic View of HPC Cluster

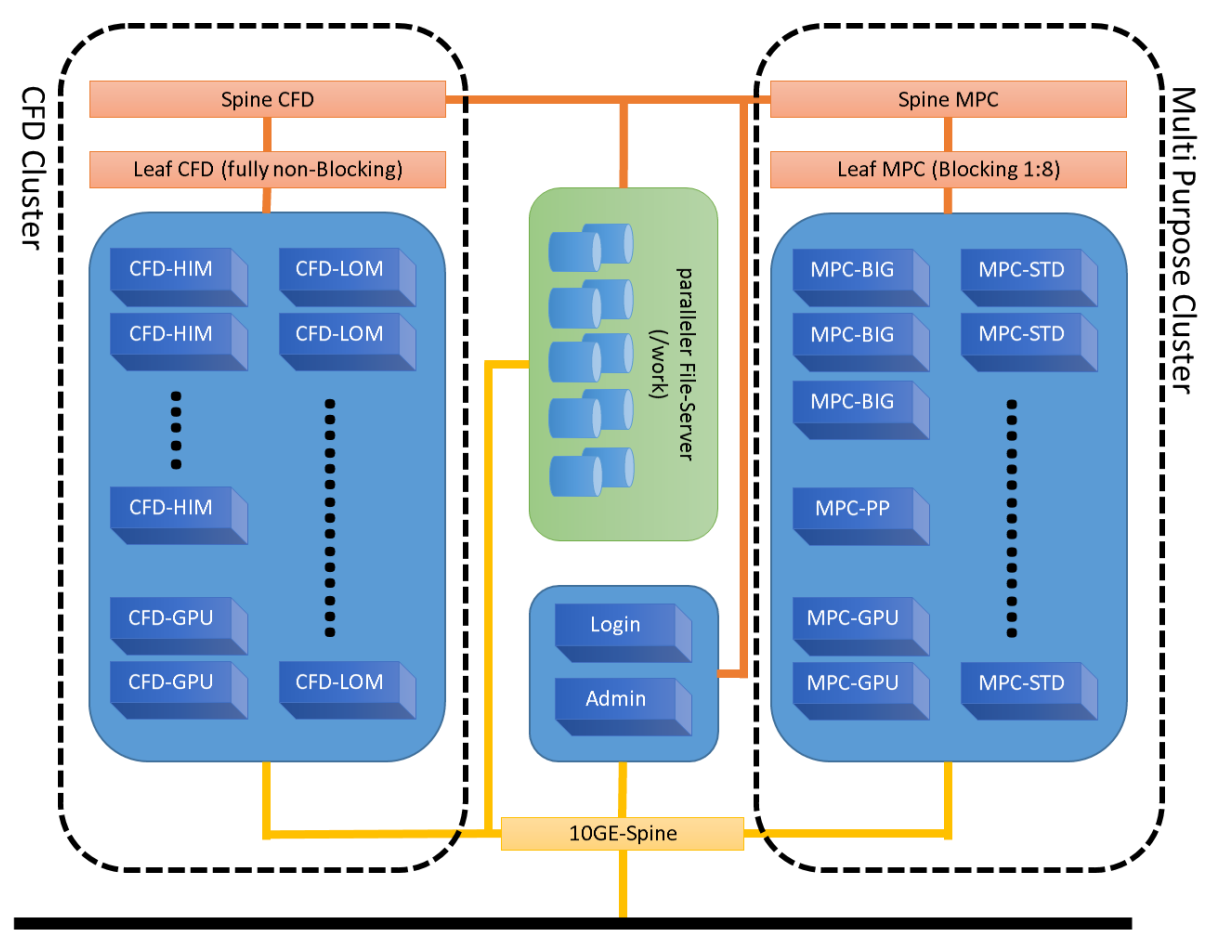

#### Campus 10GE Backbone

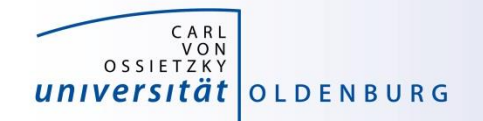

#### Summary CARL & EDDY

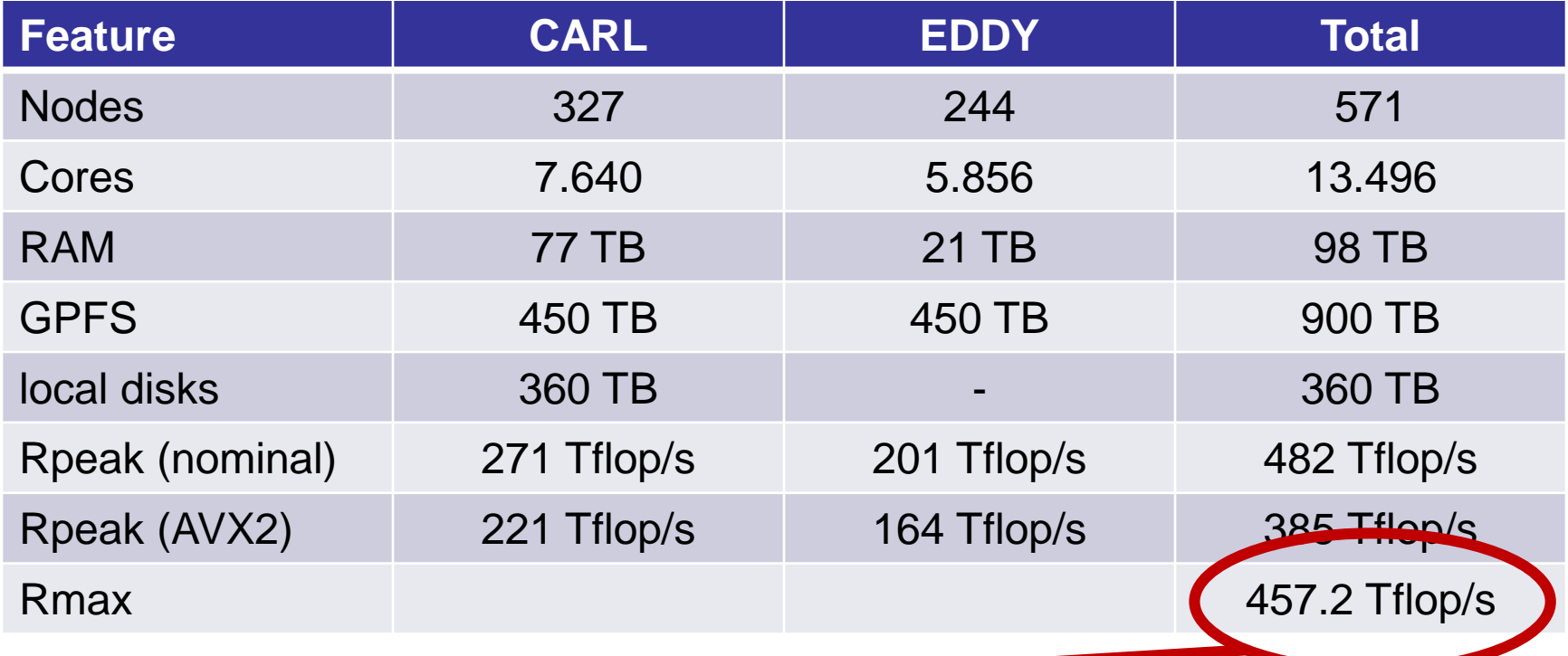

Rank 363 in Top500 <https://www.top500.org/system/178942>

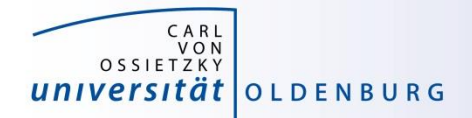

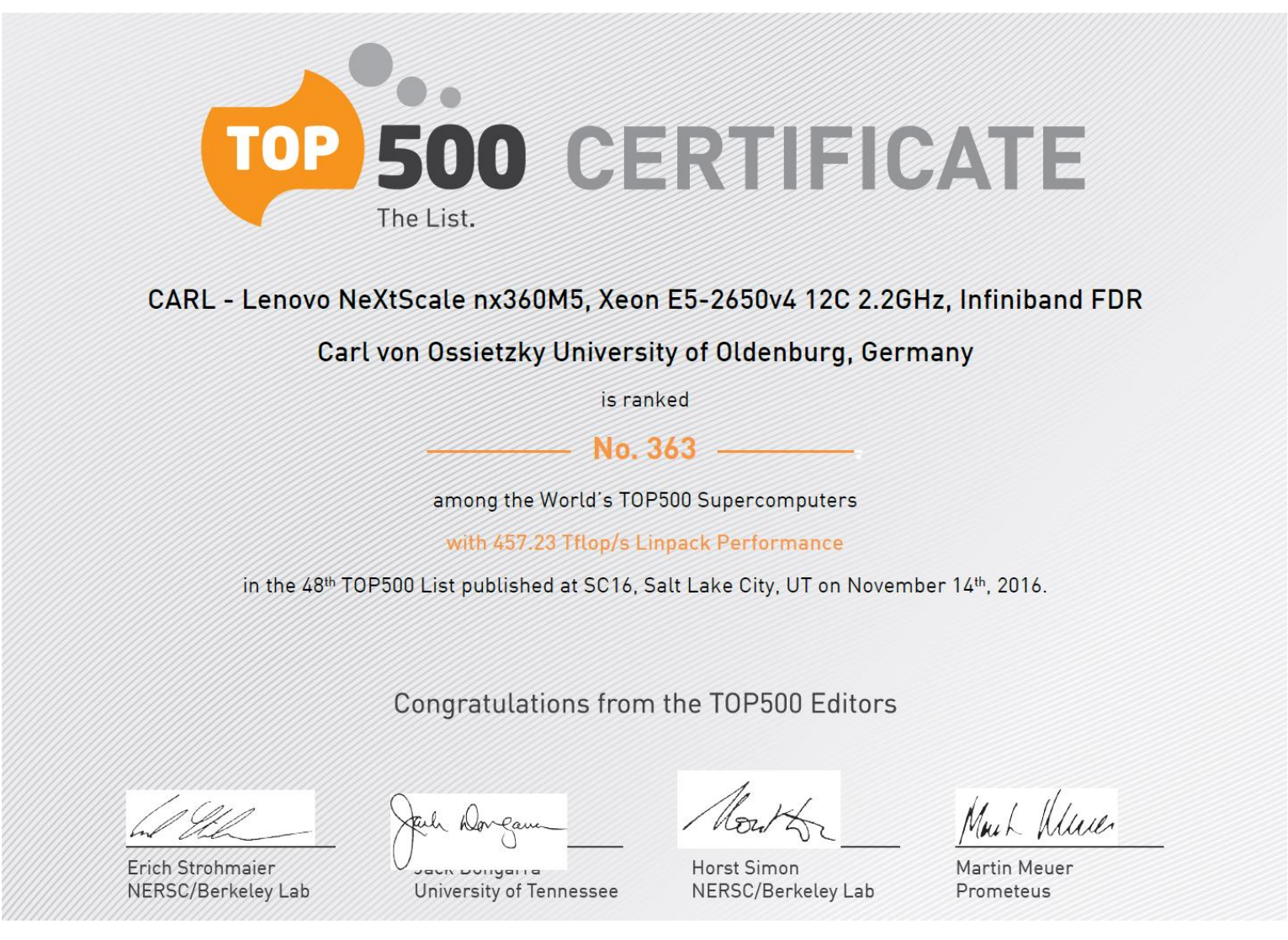

15.03.2021 Introduction to HPC - Session 01 34

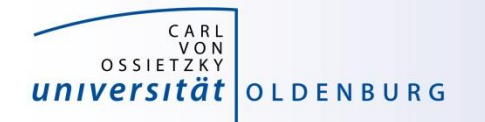

#### Top500 Performance Development

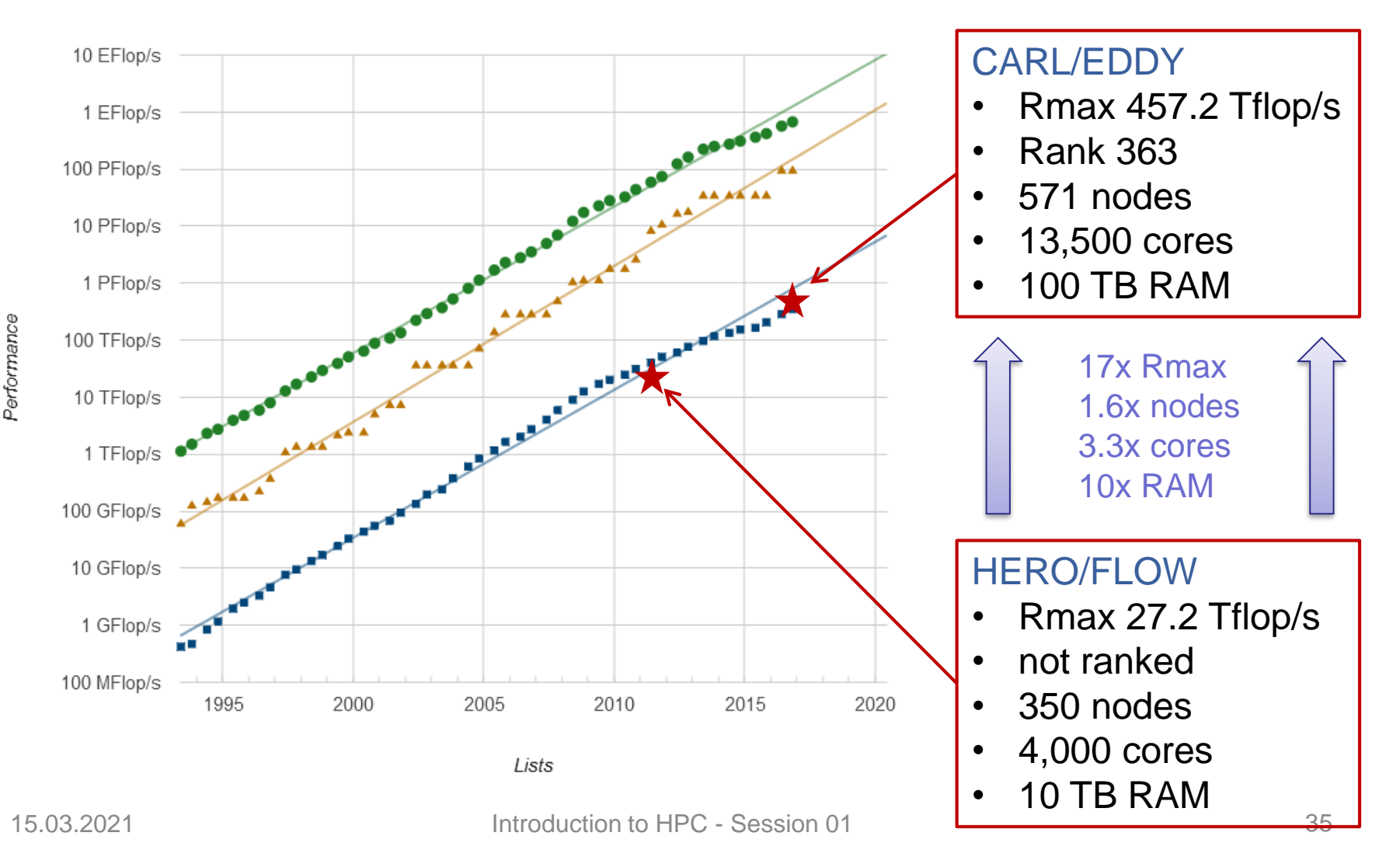

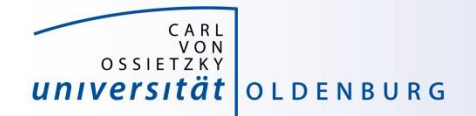

#### Racks in Server Room

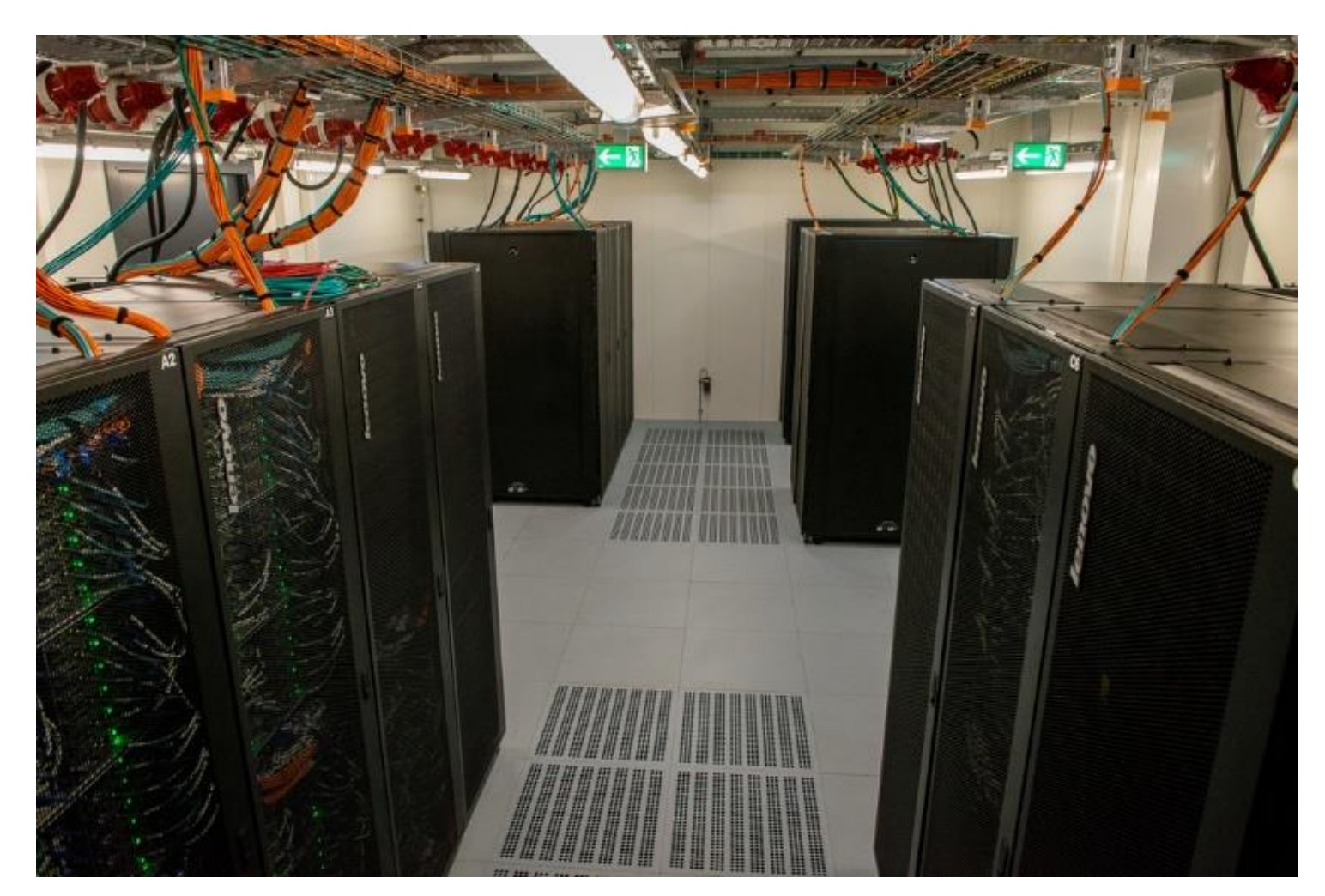

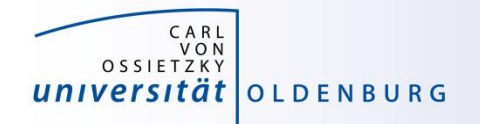

### Login to the HPC Cluster

[http://wiki.hpcuser.uni-oldenburg.de/index.php?title=Login](https://wiki.hpcuser.uni-oldenburg.de/index.php?title=Login)

- Linux
	- use ssh as before with **carl** or **eddy** as login nodes
		- **ssh -X abcd1234@carl.hpc.uni-oldenburg.de**
- Windows
	- use MobaXterm (recommended) or PuTTY
- login host names
	- **hpcl00[1-4].hpc.uni-oldenburg.de**
	- can be used instead of **carl** or **eddy** (for login to specific node)
	- no difference between **carl** and **eddy** as login
- from outside of the campus network use VPN connection
	- see instructions at <http://www.itdienste.uni-oldenburg.de/21240.html>